## **Augmented Reality für den Chemieunterricht** mit dem Autorentool BlippAR

**Didaktik der Chemie, Universität Potsdam** Anja Tschiersch,

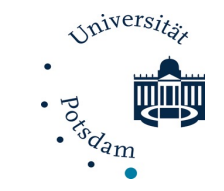

- § Was ist Augmented Reality (AR)?
- § fachdidaktische Sicht auf AR
- § Anwendungsbeispiel
- **Einführung in das Tool BlippAR**
- **Fragebogen und Abschlussdiskussion**

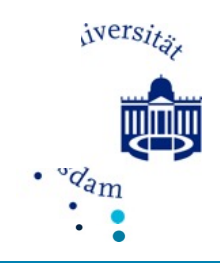

## **Definition Augmented Reality** Arten von AR

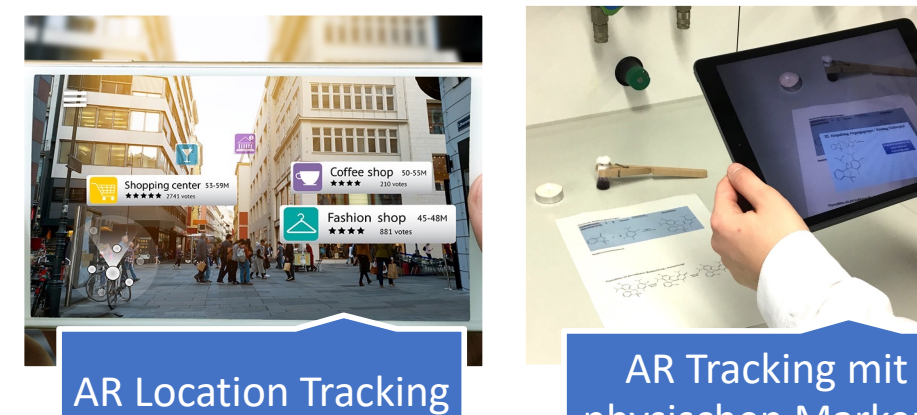

https://www.plugxr.com/augmented-reality/

Stand: 12.02.23

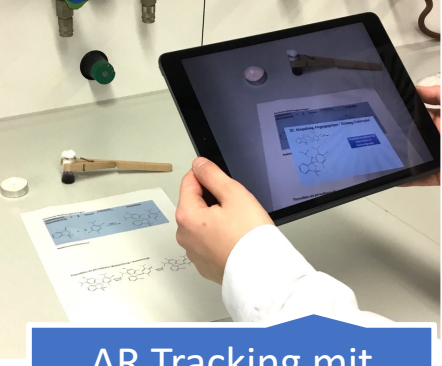

## physischen Markern

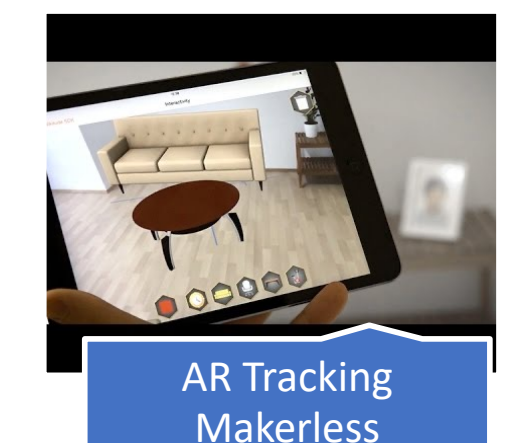

https://www.youtube.com/watch?v=bPqYoa0gY2M https://www.<br>presse.de/pressport 52.02.23 وStand: 12.02.23

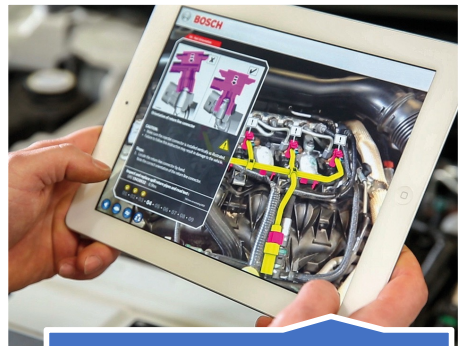

#### AR Tracking über Objekterkennung

presse.de/pressportal/de/de/augmented-realityanwendungen-eroeffnen-neue-arbeitsmethodenfuer-die-moderne-und-vernetzte-werkstatt-112512.html Stand: 12.02.23

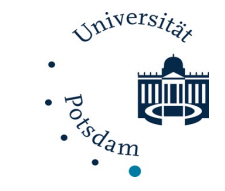

## **fachdidaktischer Hintergrund**

#### Johnstone Dreieck

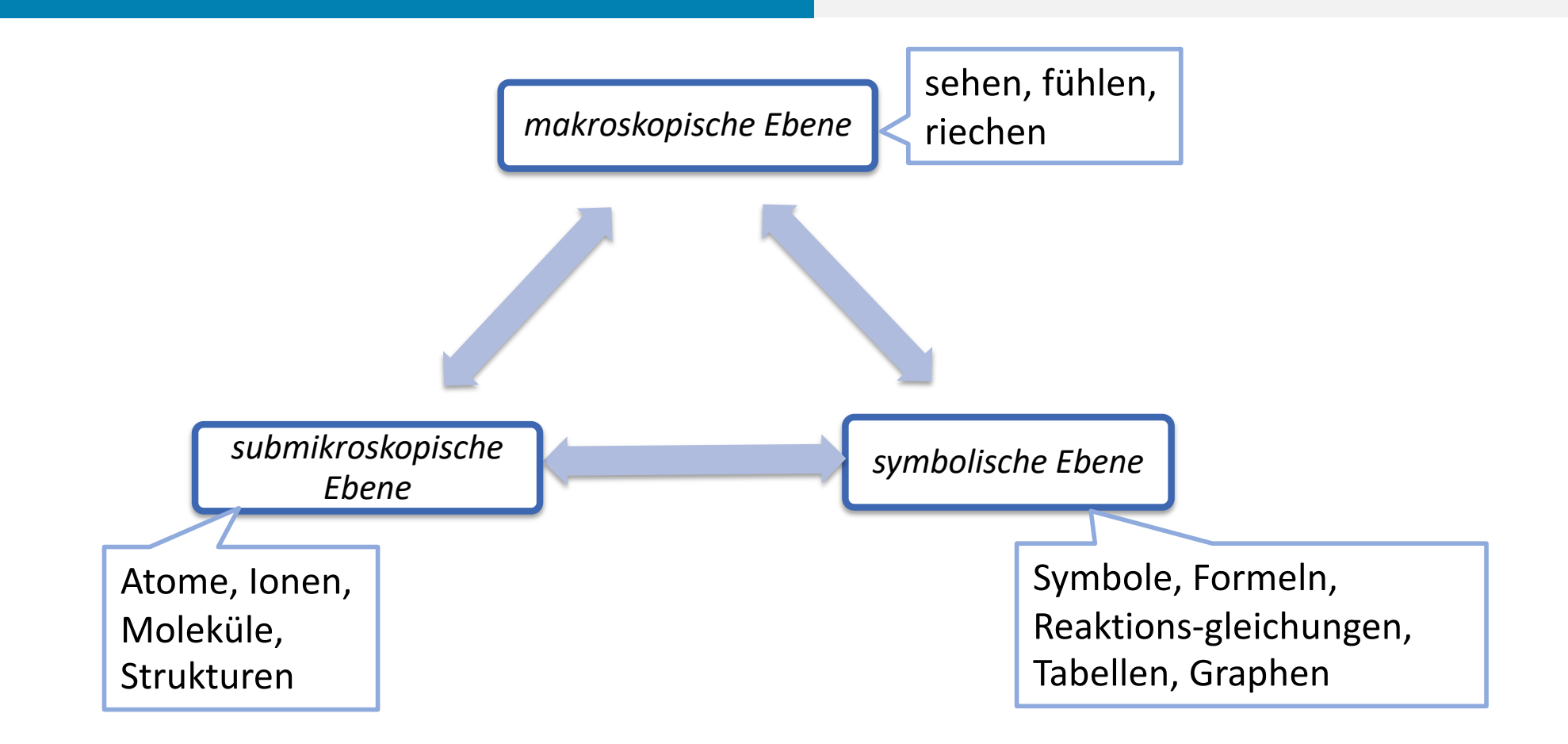

- Johnstone, A. H. (1991). Why is science difficult to learn? Things are seldom what they seem. *Journal of Computer Assisted Learning*, *7*([2\), 75–83. https://doi.org/10.1111/j.1365-2729.1991.t](https://doi.org/10.1111/j.1365-2729.1991.tb00230.x)b00230.x
- Barke, G. und K. S. und M. A., Hans-Dieter und Harsch. (2018). *Chemiedidaktik kompakt*. Springer-Verlag. [https://www.ebook.de/de/product/33055604/hans\\_dieter\\_barke\\_guenther\\_harsch\\_simone\\_kroeger\\_annette\\_marohn\\_ch](https://www.ebook.de/de/product/33055604/hans_dieter_barke_guenther_harsch_simone_kroeger_annette_marohn_chemiedidaktik_kompakt.html)emiedida ktik kompakt.html

iniversit.

 ${}^G\!q_{a}{}_{m}$ 

## **fachdidaktischer Hintergrund** Johnstone Dreieck

- chemische Sachverhalte lassen sich auf 3 Ebenen betrachten (Johnstone, 1991)
- bei Erkenntnissvermittlung: nicht direkt von der makroskopischen Ebene in die symbolische Ebene (Gabel, 1999)
	- $\triangleright$  Anschauungen (z.B. Modelle) auf der submikroskopischen Ebene nutzen

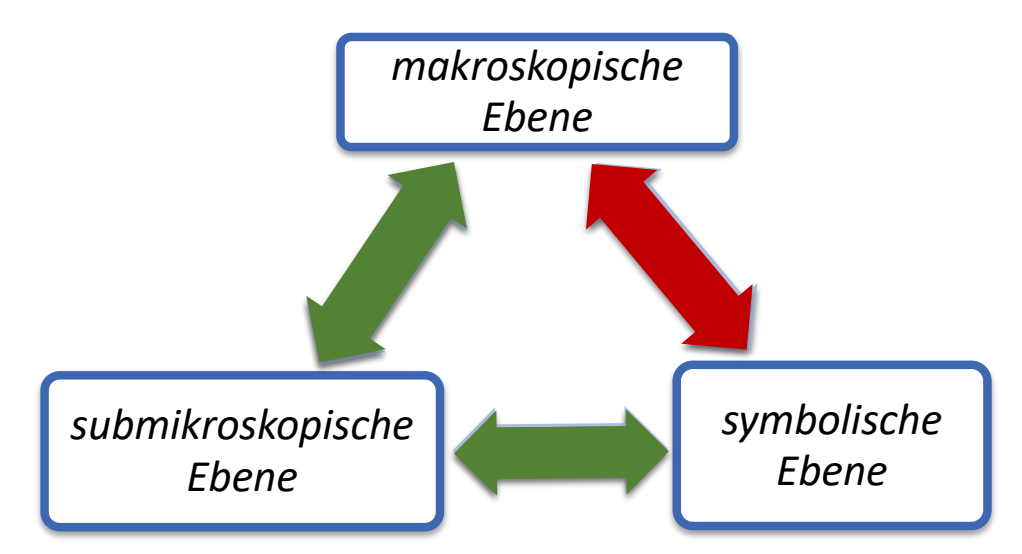

- Johnstone, A. H. (1991). Why is science difficult to learn? Things are seldom what they seem. *Journal of Computer Assisted Learning*, *7*(2), 75–83. [https://doi.org/10.1111/j.1365-2729.1991.t](https://doi.org/10.1111/j.1365-2729.1991.tb00230.x)b00230.x
- Gabel, D. (1999). Improving Teaching and Learning through Chemistry Education Research: A Look to the Future. *Journal of Chemical Education*, *76*(4), [548–554. https://doi.org/10.1021/ed](https://doi.org/10.1021/ed076p548)076p548
- Barke, G. und K. S. und M. A., Hans-Dieter und Harsch. (2018). *Chemiedidaktik kompakt*. Springer-Verlag. [https://www.ebook.de/de/product/33055604/hans\\_dieter\\_barke\\_guenther\\_harsch\\_simone\\_kroeger\\_annette\\_marohn\\_chemiedidaktik\\_komp](https://www.ebook.de/de/product/33055604/hans_dieter_barke_guenther_harsch_simone_kroeger_annette_marohn_chemiedidaktik_kompakt.html)akt.html

Ania Tschiersch | Lehrer\*inimpuls: AR für den Chemieunterricht | 13.06.23 Folie 5 Folie 5 Folie 5 Folie 5

## **fachdidaktischer Hintergrund**

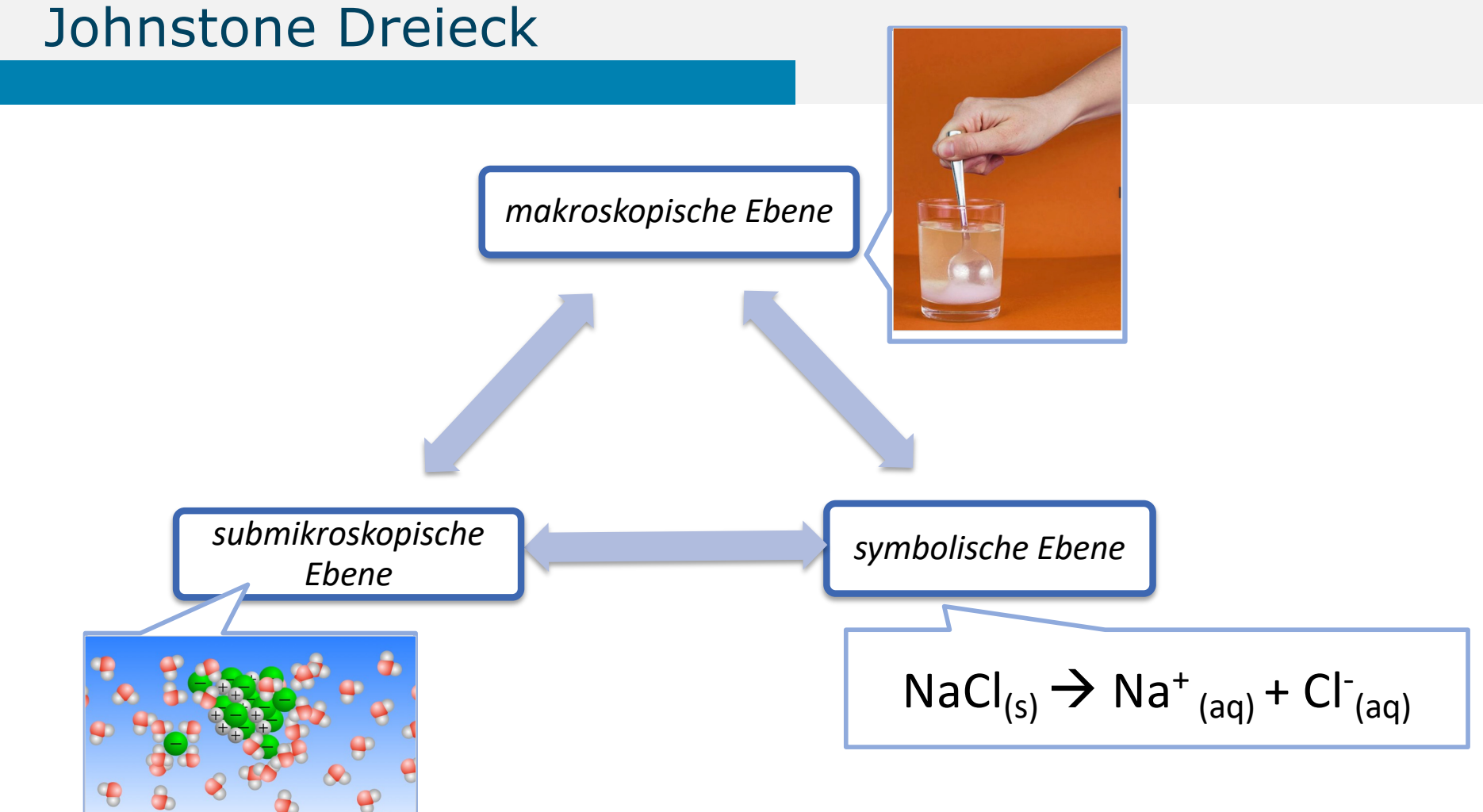

- Johnstone, A. H. (1991). Why is science difficult to learn? Things are seldom what they seem. *Journal of Computer Assisted Learning*, *7*([2\), 75–83. https://doi.org/10.1111/j.1365-2729.1991.t](https://doi.org/10.1111/j.1365-2729.1991.tb00230.x)b00230.x
- Barke, G. und K. S. und M. A., Hans-Dieter und Harsch. (2018). *Chemiedidaktik kompakt*. Springer-Verlag. [https://www.ebook.de/de/product/33055604/hans\\_dieter\\_barke\\_guenther\\_harsch\\_simone\\_kroeger\\_annette\\_marohn\\_ch](https://www.ebook.de/de/product/33055604/hans_dieter_barke_guenther_harsch_simone_kroeger_annette_marohn_chemiedidaktik_kompakt.html)emiedida ktik kompakt.html

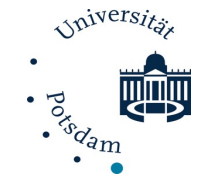

## **Augmented Reality für den Chemieunterricht** kritisches Videobeispiel von YouTube

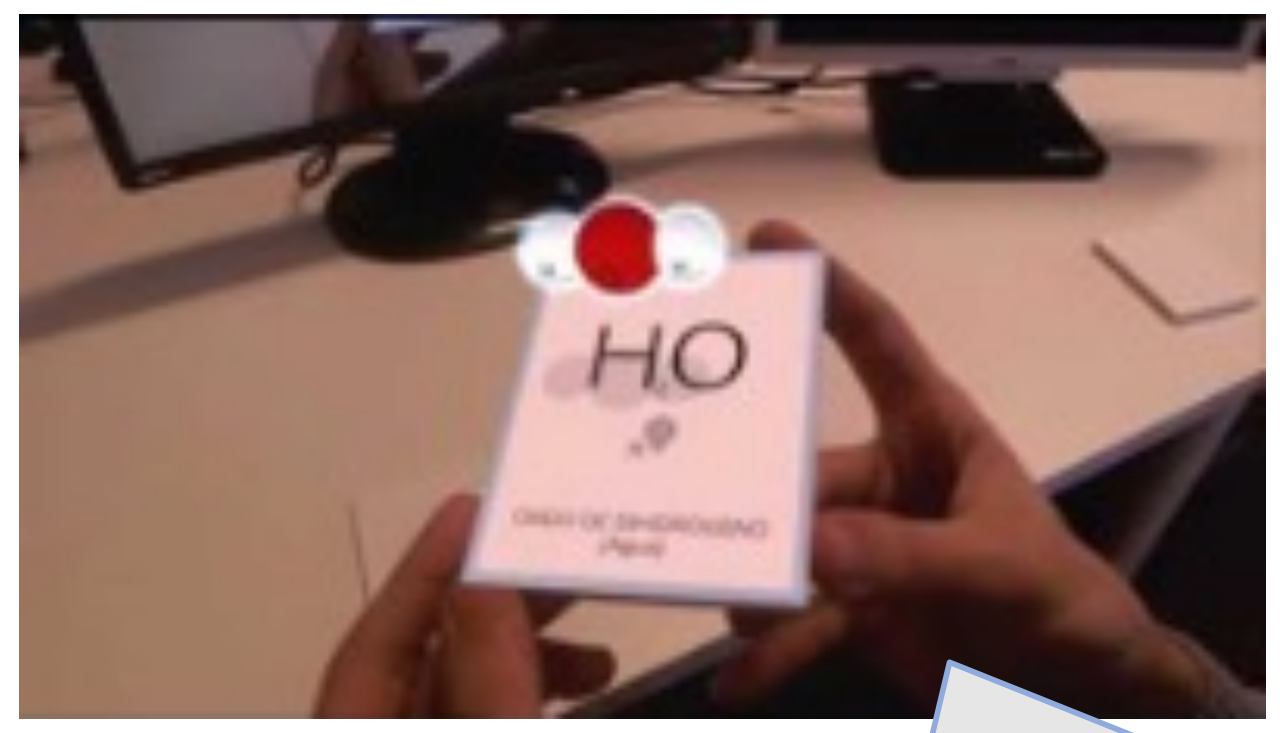

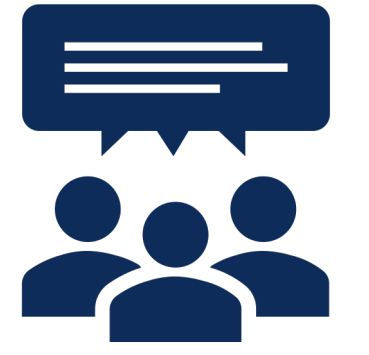

[https://www.youtube.com/watch?v=Qi3h](https://www.youtube.com/watch?v=Qi3h18wJJiI)18wJJiI YouTube:

**Entwicklung von eigenen AR Lern-Lehrmaterialien notwendig**

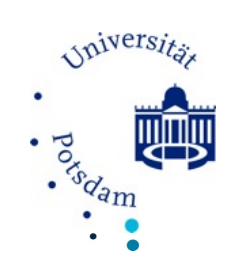

#### **Augmented Reality für den naturwissenschaftlichen Unterricht** Anwendungsbeispiele

#### **Laborrundgang**

- interaktive Entdeckung eines neuen Lernorts

Huwer, J., & Seibert, J. (2018). A New Way to Discover the Chemistry Laboratory: The Augmented Reality Laboratory-License. *World Journal of Chemical Education*, *6*(3), 124–128. [https://doi.org/10.12691/wjc](https://doi.org/10.12691/wjce-6-3-4)e-6-3-4

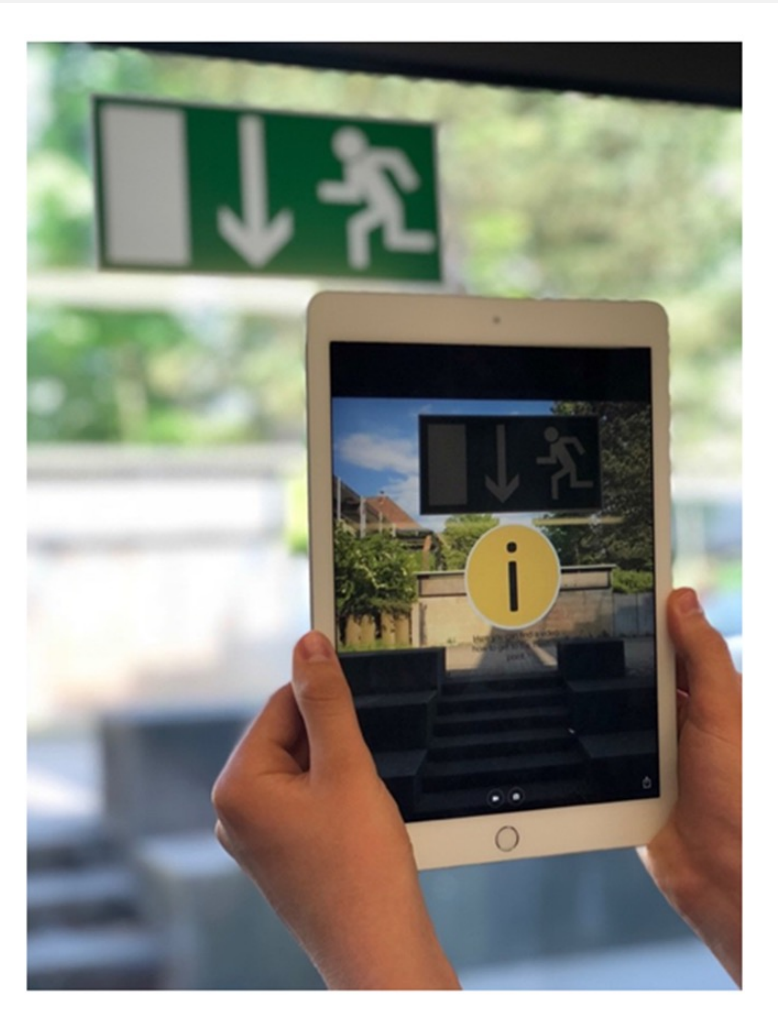

 $\mathcal{N}$ <sup>Wersit</sup>

#### **Augmented Reality für den naturwissenschaftlichen Unterricht** Anwendungsbeispiele

#### **Zusatzinformationen an Laborgeräten**

- erhöht das Verständnis für die Funktionsweise der Geräte ("Auflösung der Blackbox")
- sinken die ,Ängste' bei den befragten Studierenden vor dem Umgang mit dem Gerät

**PH METER** Experimer **Applications** HOME pH meters are widely used in the following CALIBRATION EXPERIMENTS SAFETY pH Meter -Calibration **Video Instruction** · Food & beyeran · Pharmaceutical  $\bullet$  Oil 8 gas · Agriculture · Water treatment plant While this is not an exhaustive list of industries utilizinig pH meters, it is clear that pH meter is an essential component of science and that it has a big impact on our lives. For example, What is calibration? they can be used to measure acidity levels in wastewater, which is a vital component of Calibration is a vital process that involves  $\mathbf{H}$  $\Box$  $111$  $\Box$  $\epsilon$ 

An, J., Poly, L.-P., & Holme, T. A. (2020). Usability Testing and the Development of an Augmented Reality Application for Laboratory Learning. *Journal of Chemical Education*, *97*(1), 97–105. [https://doi.org/10.1021/acs.jchemed.9](https://doi.org/10.1021/acs.jchemed.9b00453)b00453

 $\mathcal{N}$  iversity

**Porta**m

## **Augmented Reality für den Physikunterricht** Anwendungsbeispiele

#### **PUMA Spannungslabor**

- Modellbildung des elektrischen Stroms
- Erweiterung von Bauteile für den Stromkreis der Firma MEKRUPHY mit der App "PUMA Spannungslabor"
- dynamische Animationen
- Interaktionsmöglichkeiten

https://www.physik.uni-wuerzburg.de/pid/physikdidaktik/augmented-reality/puma-spannungslabor/

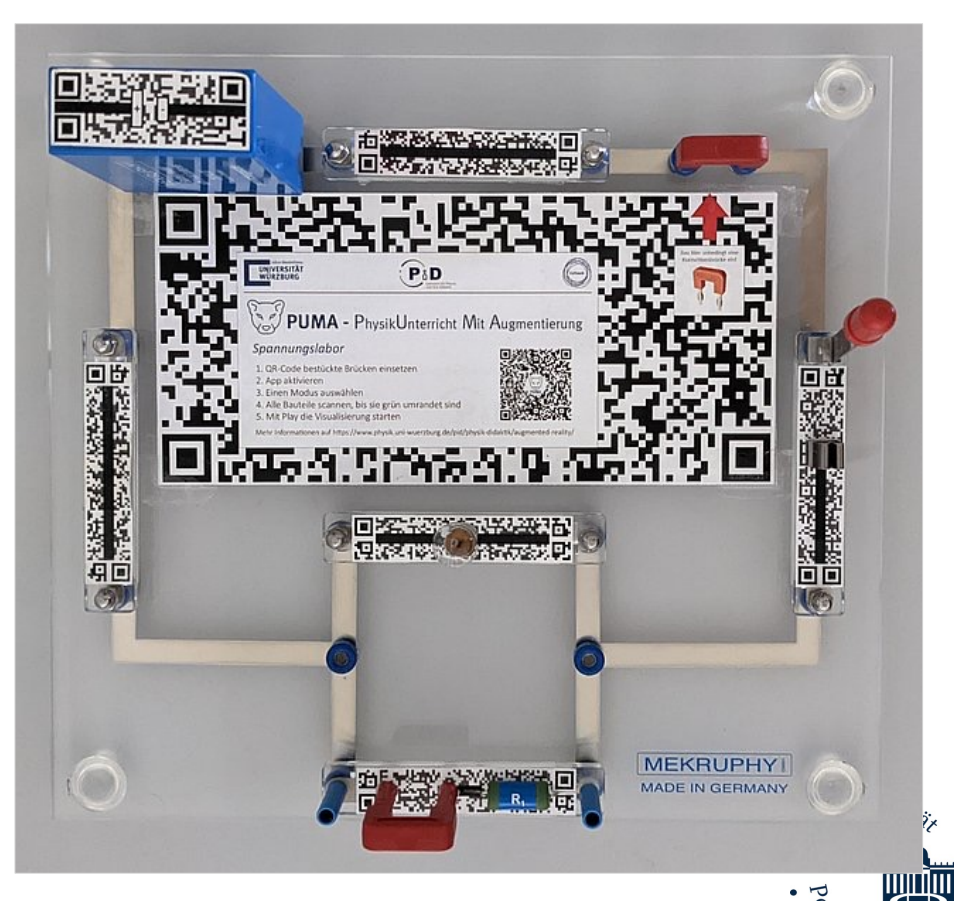

## **Augmented Reality durch Googlesuche**

#### **3D Modelle in AR**

- Googlesuche: "... in AR"
	- Tipp: Suche in englisch bringt mehr Treffer
- kostenfreie, animierte 3D Objekte für makerless **Tracking**

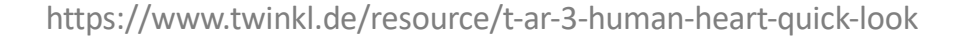

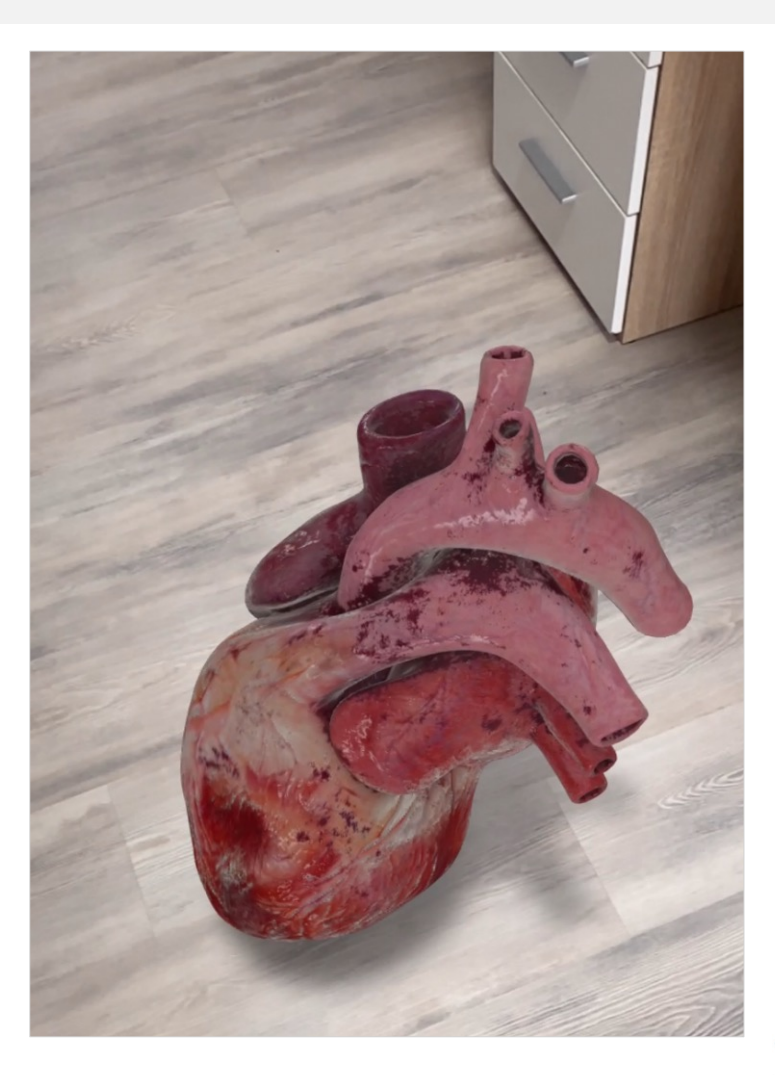

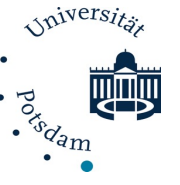

### **Augmented Reality für den Chemieunterricht** Anwendungsbeispiele

#### **dynamisches Becherglas**

- Darstellung eines Prozesses in 3D
- Platzierung im Raum (im Becherglas)

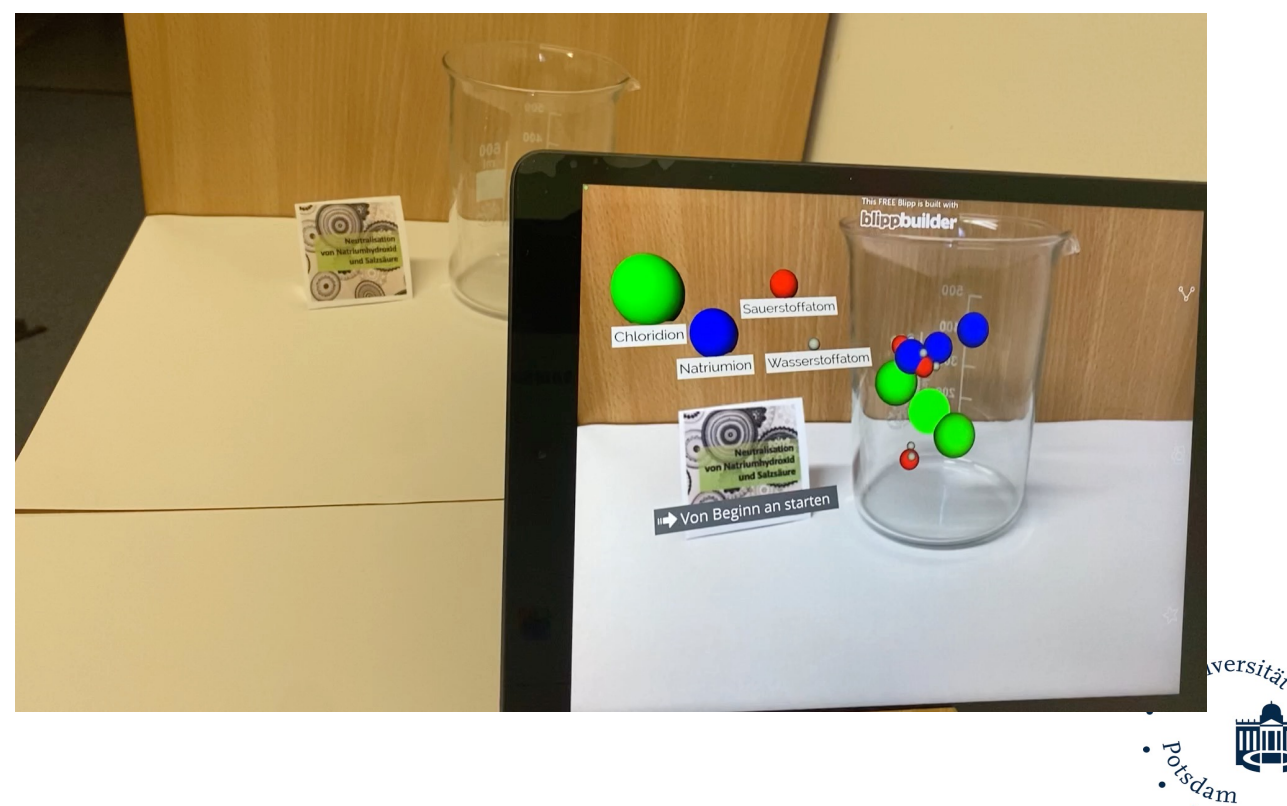

## **blipp** AR **blipp**ugmented eality

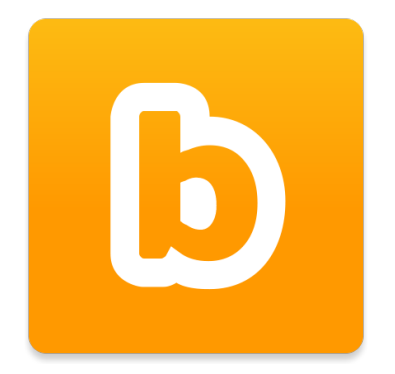

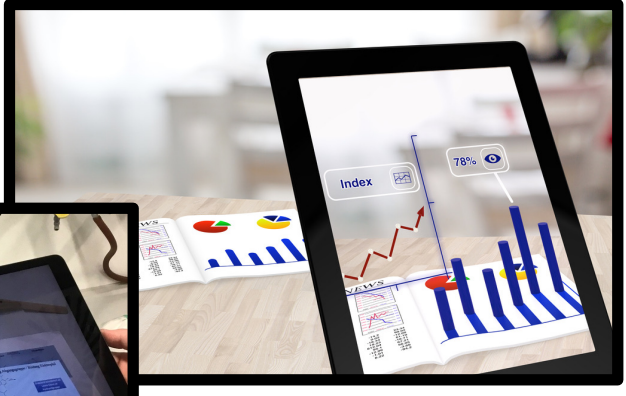

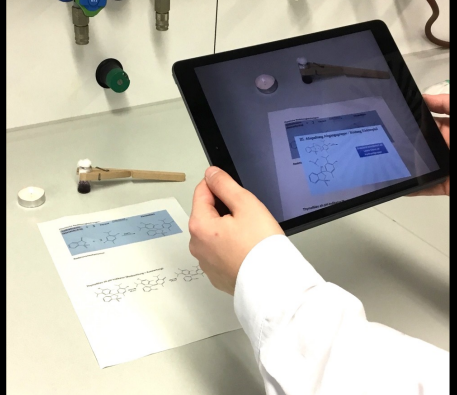

Quelle: www.das-studio.de/was-ist-augmented-reality/

- Registrierung bei BlippAR.com
- Download

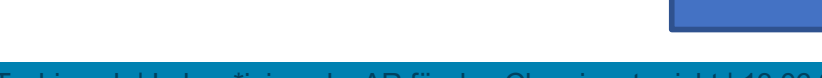

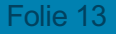

 $\left|\text{ers}_{it_{\sigma\chi}}\right|$ 

 $a_{\rm m}$ 

# **Erweiterung von Arbeitsblättern** - **statisch Elemente:** Bilder, Textfelder, 3D Objekte - **dynamische Elemente**: Animationen (von 3D >https://banerji-lab.com/downloads/ **Augmented Reality zur Erweiterung von Arbeitsblättern** Ø Teilungsordner:

 $\frac{4}{10}$ 

**Übung** : Erstellen Sie ihren 1. Blipp

Registrieren Sie sich bei blippar.com und "create a new project" im Blippbuilder als AR mit "Marker" oder "Surface":

- **eigenes Video/Bild einbinden:**
	- Laden Sie als digitales Element ein Video oder Bild hoch und ziehen Sie es in den Bearbeitungsraum
	- Stellen Sie *Position, Rotation und Größe* des Objektes ein
- **(3D Objekt animieren)**
	- Wählen Sie ein 3D Objekt, ändern Sie dessen Farbe, Transparenz und weitere Eigenschaften
	- Fügen Sie unter Animationlayer eine Bewegung "Move" ein und passen Sie diese an

Geben Sie den Blipp als "Preview" oder "Publish" frei und testen Sie es aus.

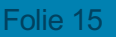

versits

#### **Diskussion**

- **Welches Potential haben selbsterstellten AR- Elementen für den Chemieunterricht?**
- **Welche Herausforderungen / Grenzen sehen Sie für Augmented Reality im Chemieunterricht?**

#### **Vielen Dank für Ihre Aufmerksamkeit**

**Anja Tschiersch** Universität Potsdam – Didaktik der Chemie AG Banerji Karl-Liebknecht-Str. 24/25, 14476 Potsdam-Golm [anja.tschiersch@uni-potsda](mailto:anja.tschiersch@uni-potsdam.de)m.de

**Fortbildungstermine** zum Thema Augmented Reality für den Chemieunterricht der Fortbildungsringe der GDCH

- in Speyer am 4.10.23
- $\cdot$  in Achern am 5.10.23

#### **Bitte an Lehrkräfte:**

Fragebogen zu Akzeptanz von AR für den Chemieunterricht: